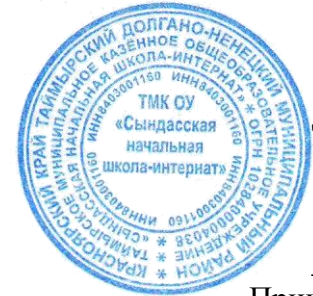

УТВЕРЖДЕНО: Директор ТМК ОУ «Сындасская начальная школа - интернат»

 $\ell$ асар Н.А.Фалькова Приказ № 38/1-О «01» ноября 2014 г.

# **ТИПОВОЙ РЕГЛАМЕНТ по работе сотрудников в сети Интернет**

## **I. Общие положения**

«Точка доступа» к сети Интернет предназначена для обслуживания сотрудников детского сада. Сотрудники допускаются к работе на бесплатной основе**.** 

К работе в Интернет допускаются пользователи, прошедшие предварительную регистрацию у администраторов соответствующих локальных сетей.

Выход в Интернет осуществляется с  $8^{00}$  до  $19^{00}$  (кроме субботы и воскресенья). Последняя пятница месяца – день профилактики.

Предоставление сеанса работы в Интернет осуществляется, как правило через проксисервер, на основании предварительной записи в журнале администратора соответствующей локальной сети или при наличии свободных мест в зависимости от категории пользователя:

- o Сотрудникам предоставляется доступ в компьютерный кабинет согласно графику;
- o Остальным пользователям предоставляется доступ при наличии резерва пропускной способности канала передачи.

Для работы в Интернет необходимо иметь при себе документ, удостоверяющий личность пользователя.

По всем вопросам, связанным с доступом в Интернет, следует обращаться к администраторам соответствующих локальных сетей.

# **II. Правила работы**

При входе в зал, необходимо обратиться к администратору зала за разрешением для работы в зале. При наличии свободных мест, после регистрации в журнале учета, посетителю предоставляется в зале рабочая станция. Для доступа в Интернет и использования электронной почты установлен программный продукт "Internet Explorer", «Outlook Express». Отправка электронной почты с присоединенной к письму информацией, запись информации на дискеты и CD-диски осуществляется у администратора. Дополнительно установлено программное обеспечение: текстовые редакторы семейства "Microsoft Office".

- 1. Пользователь обязан выполнять все требования администратора.
- 2. В начале работы пользователь обязан зарегистрироваться в системе, т.е. ввести свое имя регистрации (логин) и пароль.
- 3. За одним рабочим местом должно находиться не более одного пользователя.
- 4. Запрещается работать под чужим регистрационным именем, сообщать кому-либо свой пароль, одновременно входить в систему более чем с одной рабочей станции.
- 5. Каждому пользователю, при наличии технической возможности, предоставляется персональный каталог, предназначенный для хранения личных файлов общим объемом не более 5 Мб, а также возможность работы с почтовым ящиком для отправки и получения электронной почты.
- 6. Пользователю разрешается записывать полученную информацию на личные носители информации. Носители информации должны предварительно проверяться на наличие вирусов. Запрещается любое копирование с носителей на жесткие диски.
- 7. Пользователю запрещено вносить какие-либо изменения в программное обеспечение, установленное как на рабочей станции, так и на серверах, а также производить запись на жесткий диск рабочей станции.
- 8. Разрешается использовать оборудование только для работы с информационными ресурсами и электронной почтой и только в образовательных целях или для осуществления научных изысканий, выполнения гуманитарных и культурных проектов. Любое использование оборудования в коммерческих целях запрещено.
- 9. Запрещена передача информации, представляющую коммерческую или государственную тайну, распространение информации, порочащей честь и достоинство граждан.
- 10. Запрещается работать с объемными ресурсами (video, audio, chat, игры и др.) без согласования с администратором.
- 11. Запрещается доступ к сайтам, содержащим информацию сомнительного содержания и противоречащую общепринятой этике.
- 12. Пользователь обязан сохранять оборудование в целости и сохранности.
- 13. Пользователь обязан помнить свой пароль. В случае утраты пароля пользователь обязан сообщить системному администратору.

При нанесении любого ущерба (порча имущества, вывод оборудования из рабочего состояния) пользователь несет материальную ответственность. За административное нарушение, не влекущее за собой порчу имущества и вывод оборудования из рабочего состояния пользователь получает первое предупреждение и лишается права выхода в Интернет сроком на 1 месяц. При повторном административном нарушении – пользователь лишается доступа в Интернет.

При возникновении технических проблем пользователь обязан поставить в известность администратора локальной сети.

### **III. Правила регистрации**

Для доступа в Интернет пользователей необходимо пройти процесс регистрации.

1. Перед работой необходимо ознакомиться с "Памяткой" и расписаться в журнале учета работы в Интернет, который хранится у администратора.

## **IV. Памятка**

#### **по использованию ресурсов сети Интернет**

- 1. Пользователь обязан выполнять все требования администратора локальной сети.
- 2. В начале работы пользователь обязан зарегистрироваться в системе, т.е. ввести свое имя регистрации и пароль. После окончания работы необходимо завершить свой сеанс работы, вызвав в меню «Пуск» команду «Завершение сеанса <имя>» либо в меню «Пуск» команду «Завершение работы» и «Войти в систему под другим именем».
- 3. За одним рабочим местом должно находиться не более одного пользователя.
- 4. Запрещается работать под чужим регистрационным именем, сообщать кому-либо свой пароль, одновременно входить в систему более чем с одной рабочей станции.
- 5. Каждый пользователь при наличии технической возможности может иметь персональный каталог, предназначенный для хранения личных файлов общим объемом не более 5 Мб. Аналогично может быть предоставлена возможность работы с почтовым ящиком. При возникновении проблем необходимо обратиться к дежурному администратору.
- 6. Пользователю разрешается переписывать полученную информацию на личные носители информации. Носители информации предварительно проверяются на наличие вирусов.
- 7. Разрешается использовать оборудование классов только для работы с информационными ресурсами и электронной почтой и только в образовательных целях или для осуществления научных изысканий, выполнения проектов. Любое использование оборудования в коммерческих целях запрещено.
- 8. Запрещена передача внешним пользователям информации, представляющую коммерческую или государственную тайну, распространять информацию, порочащую честь и достоинство граждан. Правовые отношения регулируются Законом «Об информации, информатизации и защите информации», Законом «О государственной тайне», Законом «Об авторском праве и смежных правах», статьями Конституции об охране личной тайне, статьями Гражданского кодекса и статьями Уголовного кодекса о преступлениях в сфере компьютерной информации.
- 9. Запрещается работать с объемными ресурсами (video, audio, chat, игры) без согласования с администратором.
- 10. Запрещается доступ к сайтам, содержащим информацию сомнительного содержания и противоречащую общепринятой этике.
- 11. Пользователю запрещено вносить какие-либо изменения в программное обеспечение, установленное как на рабочей станции, так и на серверах, а также производить запись на жесткий диск рабочей станции. Запрещается перегружать компьютер без согласования с администратором локальной сети.
- 12. Пользователь обязан сохранять оборудование в целости и сохранности.

При нанесении любого ущерба (порча имущества, вывод оборудования из рабочего состояния) пользователь несет материальную ответственность. В случае нарушения правил работы пользователь лишается доступа в сеть. За административное нарушение, не влекущее за собой порчу имущества, вывод оборудования из рабочего состояния и не противоречащие принятым правилам работы пользователь получает первое предупреждение. При повторном административном нарушении - пользователь лишается доступа в Интернет без права восстановления.

При возникновении технических проблем пользователь обязан поставить в известность администратора локальной сети.